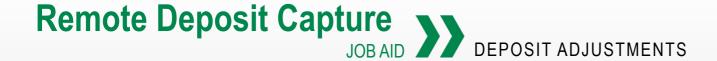

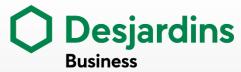

## PAY SPECIAL ATTENTION TO DEPOSIT ADJUSTMENTS

After you make a deposit through the Remote Deposit Capture service, Desjardins does a second check:

- If discrepancies are detected (e.g., postdated cheques), a deposit adjustment will be made.
- In your account, you will see that the total deposit amount is withdrawn, followed by a credit of the adjusted total deposit amount.
- You must complete both of the following steps

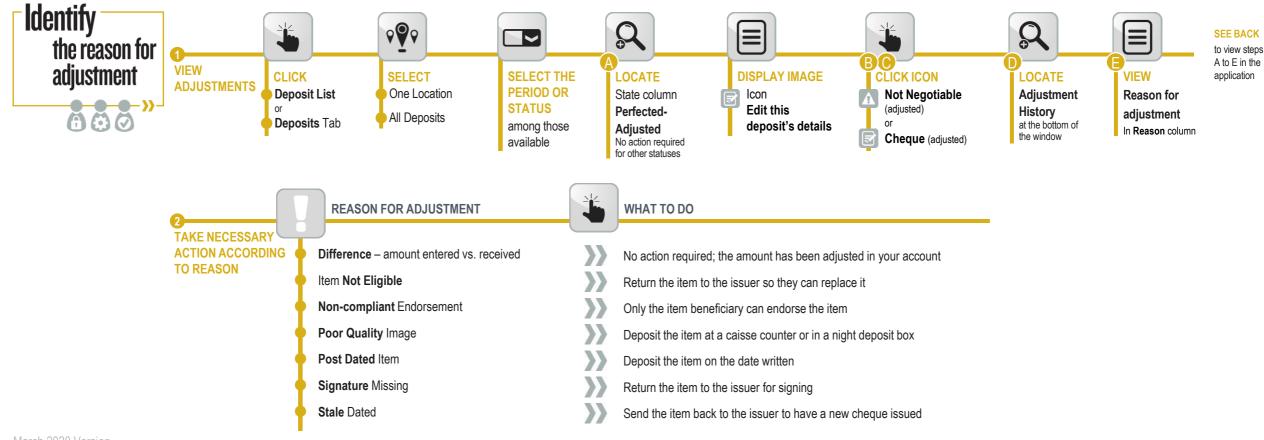

## Remote Deposit Capture JOB AID DEPOSIT ADJUSTMENTS

56000053

Post Amount (\$)

9,435.00

9,435.00

Credit amount (\$1. 7,000.00

Item Type

Virtual Credit Item (adjusted)

Canadian Cheque (adjusted)

Deposit Information (Perfected-Adjusted)

Tasks

1

Post amount (\$): 9,435.00

Scanned Items (2/2)

Errors 9

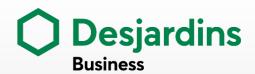

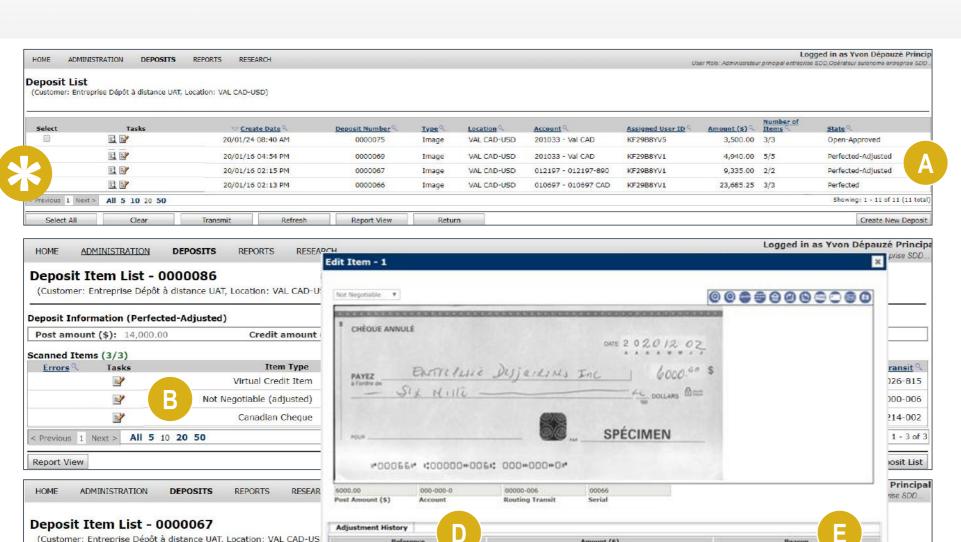

(6,000.00) CAD

1

Aujusteu unierence (\$). (100.00)

Amount (5)

9,335.00

9,335.00

Post Dated

Difference (\$)

(100.00)

(100.00)

Account currency. One

Account

000-000-0

012197

Cancel

Routing Transit 9

13172-890

00000-039 Showing: 1 - 2 of 2

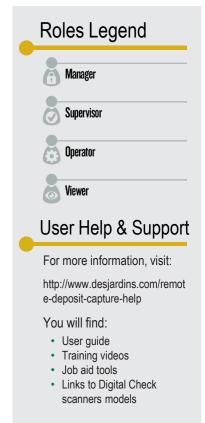